## **How to Update your Global Address Listing (GAL)**

https://milconnect.dmdc.osd.mil/milconnect/

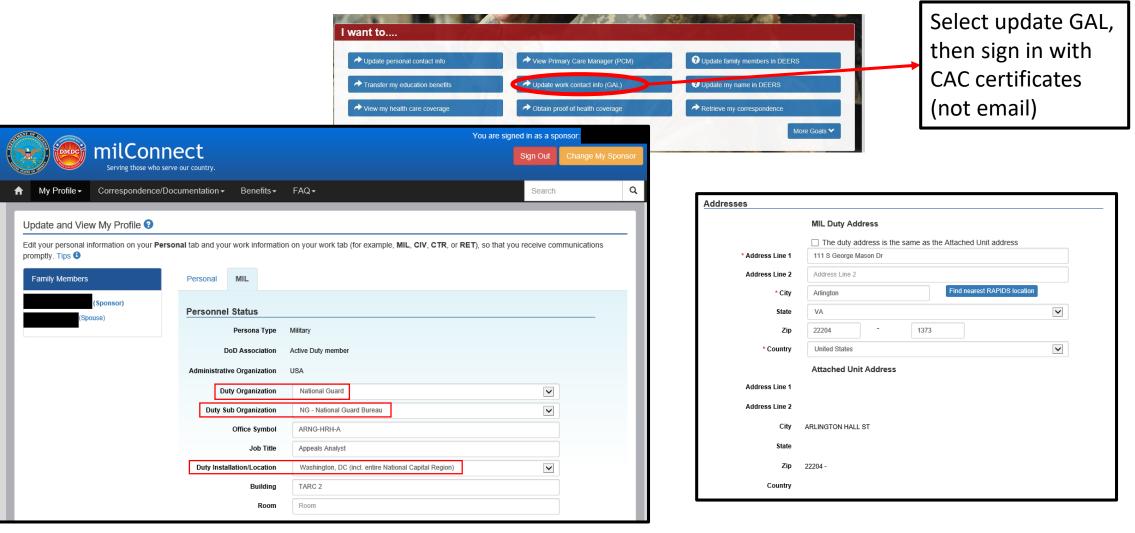

Adjust Office Symbol, Job Title, and Building / Room number as applicable

| Phone/Fax Numbers |                                               |     |  |
|-------------------|-----------------------------------------------|-----|--|
| Duty              | (703) 60 <mark>7-5831</mark> Your desk last 5 | Ext |  |
| DSN               | (312) 327-5831 Your desk last 4               |     |  |